# JOINT **BERSECURITY**

**TLP:WHITE** 

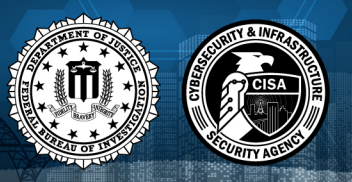

Product ID: AA21-076A March 17, 2021

# TrickBot Malware

# SUMMARY

*Callout Box: This Joint Cybersecurity Advisory uses the MITRE Adversarial Tactics, Techniques, and Common Knowledge (ATT&CK®) framework, Version 8. See the [ATT&CK for Enterprise framework](https://attack.mitre.org/versions/v8/techniques/enterprise/) for all referenced threat actor techniques.*

The Cybersecurity and Infrastructure Security Agency (CISA) and Federal Bureau of Investigation (FBI) have observed continued targeting through spearphishing campaigns using TrickBot malware in North America. A sophisticated group of cybercrime actors is luring victims, via phishing emails, with a traffic infringement phishing scheme to download TrickBot.

TrickBot—first identified in 2016—is a Trojan developed and operated by a sophisticated group of cybercrime actors. Originally designed as a banking Trojan to steal financial data, TrickBot has evolved into highly modular, multi-stage malware that provides its operators a full suite of tools to conduct a myriad of illegal cyber activities.

To secure against TrickBot, CISA and FBI recommend implementing the mitigation measures described in this Alert, which include blocking suspicious Internet Protocol addresses, using antivirus software, and providing social engineering and phishing training to employees.

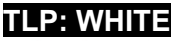

# TECHNICAL DETAILS

TrickBot is an advanced Trojan that malicious actors spread primarily by spearphishing campaigns using tailored emails that contain malicious attachments or links, which—if enabled—execute malware (*Phishing: Spearphishing Attachment* [\[T1566.001\]](https://attack.mitre.org/versions/v8/techniques/T1566/001/), *Phishing: Spearphishing Link* [\[T1566.002\]](https://attack.mitre.org/versions/v8/techniques/T1566/002)). CISA and FBI are aware of recent attacks that use phishing emails, claiming to contain proof of a traffic violation, to steal sensitive information. The phishing emails contain links that redirect to a website hosted on a compromised server that prompts the victim to click on photo proof of their traffic violation. In clicking the photo, the victim unknowingly downloads a malicious JavaScript file that, when opened, automatically communicates with the malicious actor's command and control (C2) server to download TrickBot to the victim's system.

Attackers can use TrickBot to:

- Drop other malware, such as Ryuk and Conti ransomware, or
- Serve as an Emotet downloader.[1]

TrickBot uses person-in-the-browser attacks to steal information, such as login credentials (*Man in the Browser* [\[T1185\]](https://attack.mitre.org/versions/v8/techniques/T1185/)). Additionally, some of TrickBot's modules spread the malware laterally across a network by abusing the Server Message Block (SMB) Protocol. TrickBot operators have a toolset capable of spanning the entirety of the MITRE ATT&CK framework, from actively or passively gathering information that can be used to support targeting (*Reconnaissance* [\[TA0043\]](https://attack.mitre.org/tactics/TA0043/)), to trying to manipulate, interrupt, or destroy systems and data (*Impact* [\[TA0040\]](https://attack.mitre.org/tactics/TA0040/)).

TrickBot is capable of data exfiltration, cryptomining, and host enumeration (e.g., reconnaissance of Unified Extensible Firmware Interface or Basic Input/Output System [UEFI/BIOS] firmware)[.\[2\]](https://eclypsium.com/2020/12/03/trickbot-now-offers-trickboot-persist-brick-profit/#background) For host enumeration, operators deliver TrickBot in modules containing a configuration file with specific tasks.

Figure 1 lays out TrickBot's use of enterprise techniques.

#### **TLP:WHITE**

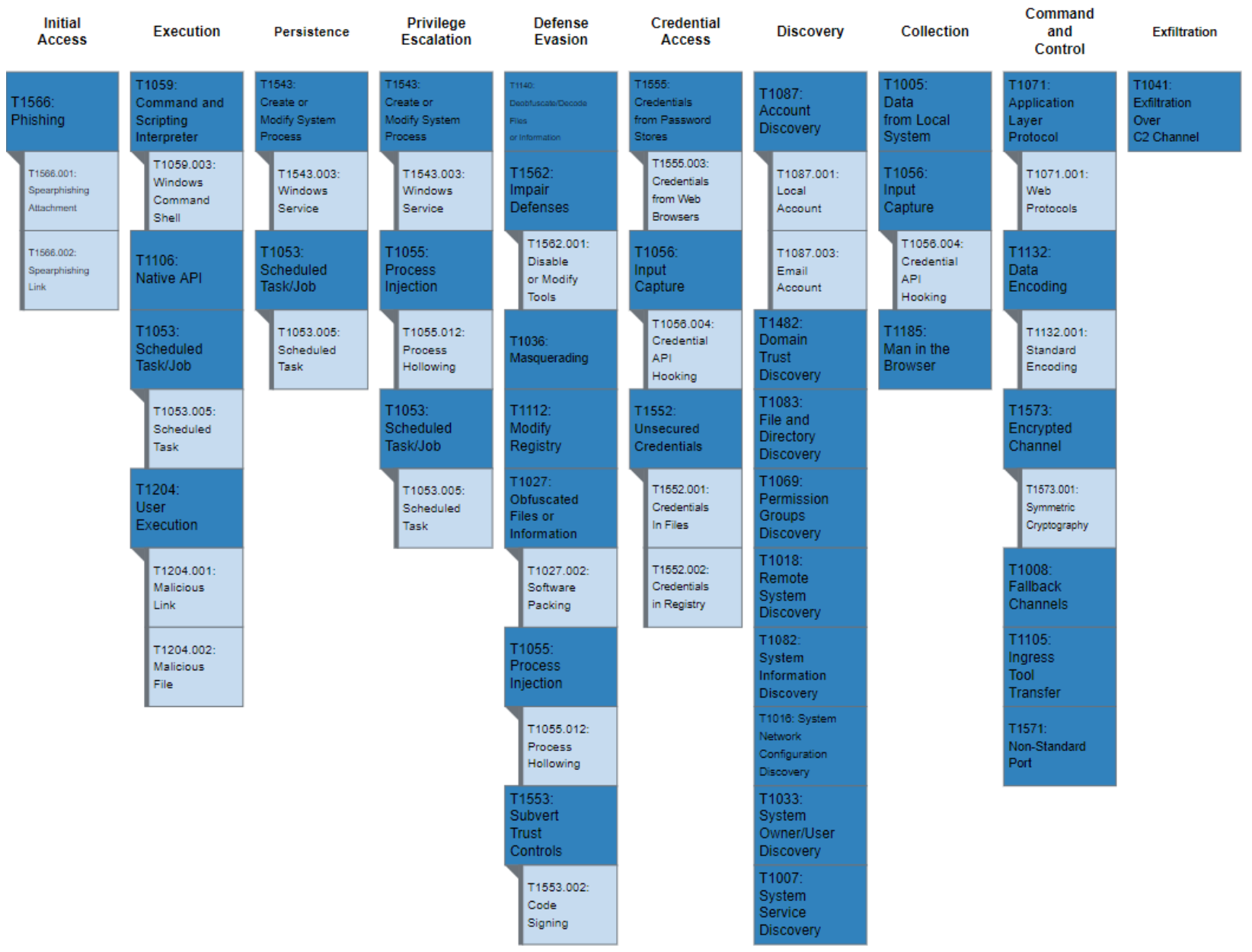

*Figure 1: MITRE ATT&CK enterprise techniques used by TrickBot*

### **TLP:WHITE**

## MITRE ATT&CK TECHNIQUES

According to MITRE, *TrickBot* [\[S0266\]](https://attack.mitre.org/software/S0266/) uses the ATT&CK techniques listed in table 1.

*Table 1: TrickBot ATT&CK techniques for enterprise*

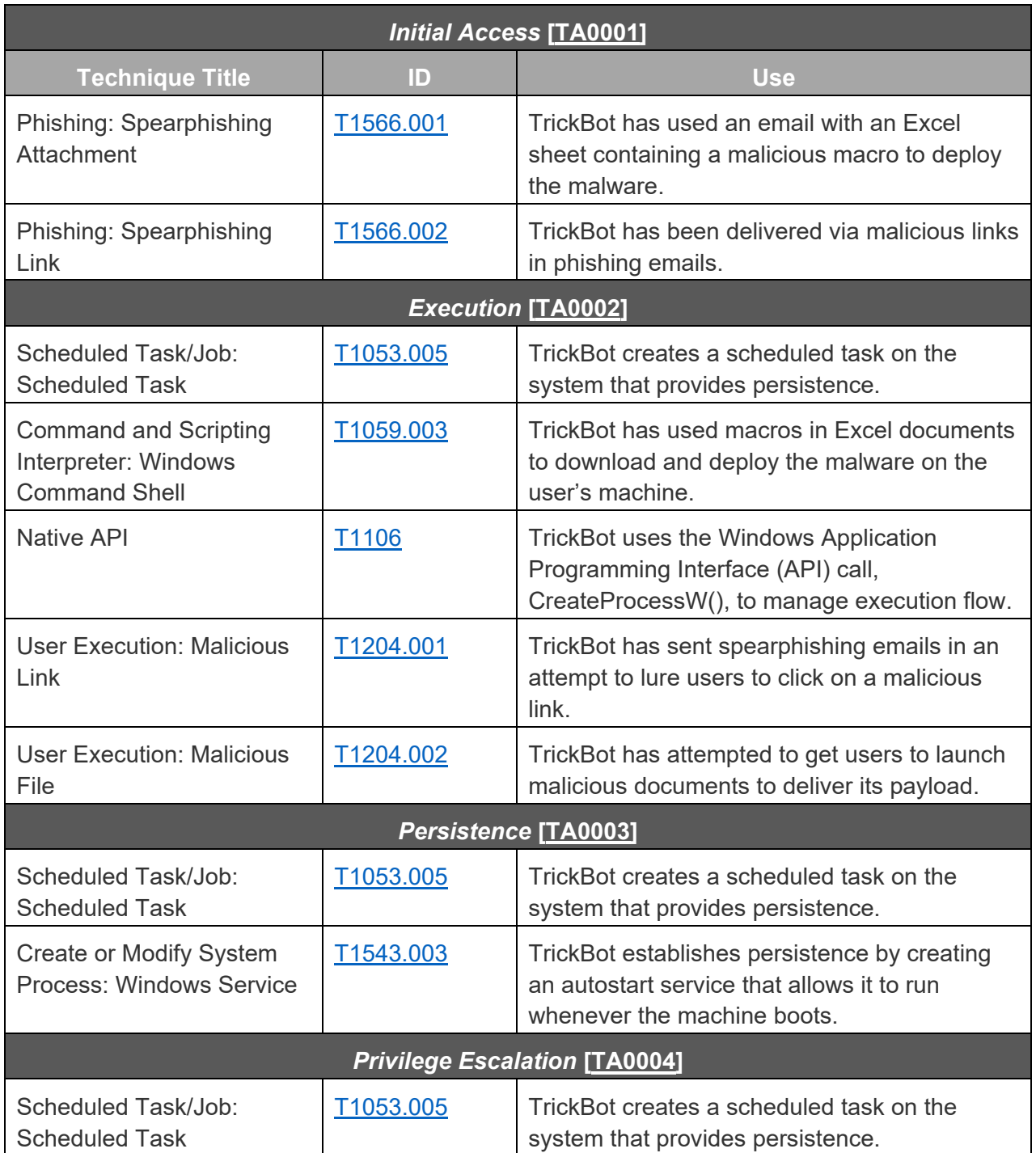

# **CYBERSECURITY ADVISORY**

# FBI | CISA **TLP:WHITE**

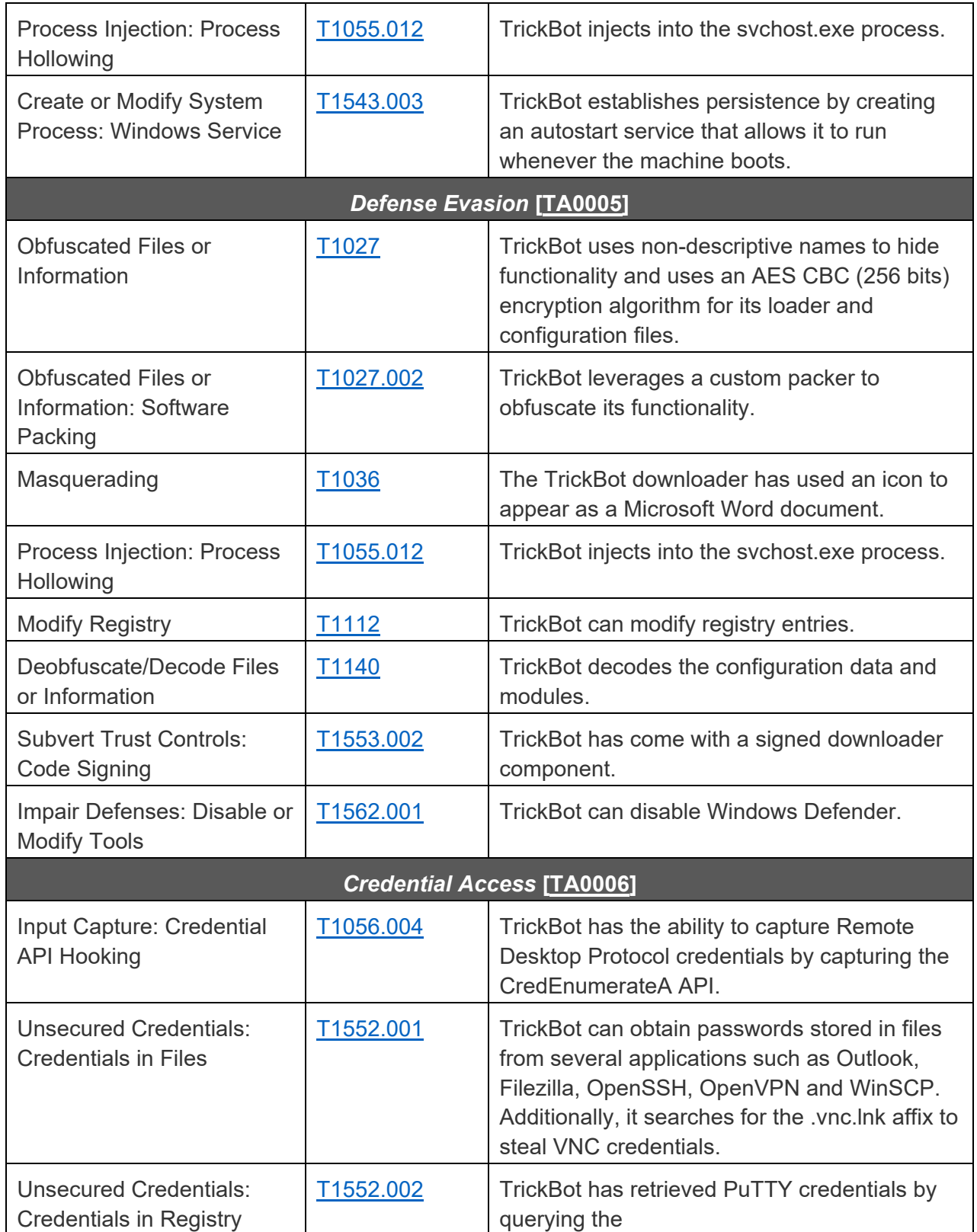

# **CYBERSECURITY ADVISORY**

## FBI | CISA **TLP:WHITE**

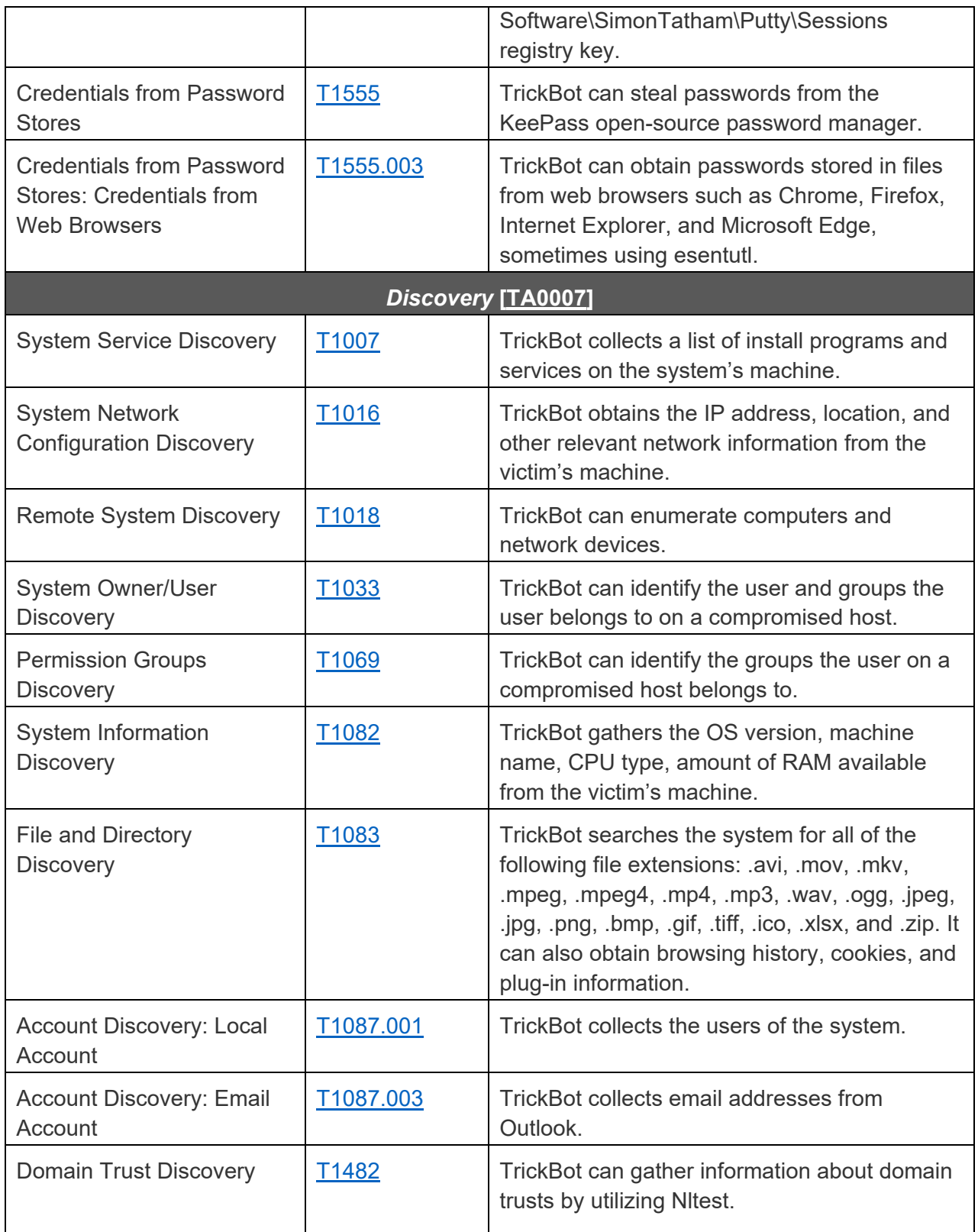

# **CYBERSECURITY ADVISORY**

# FBI | CISA **TLP:WHITE**

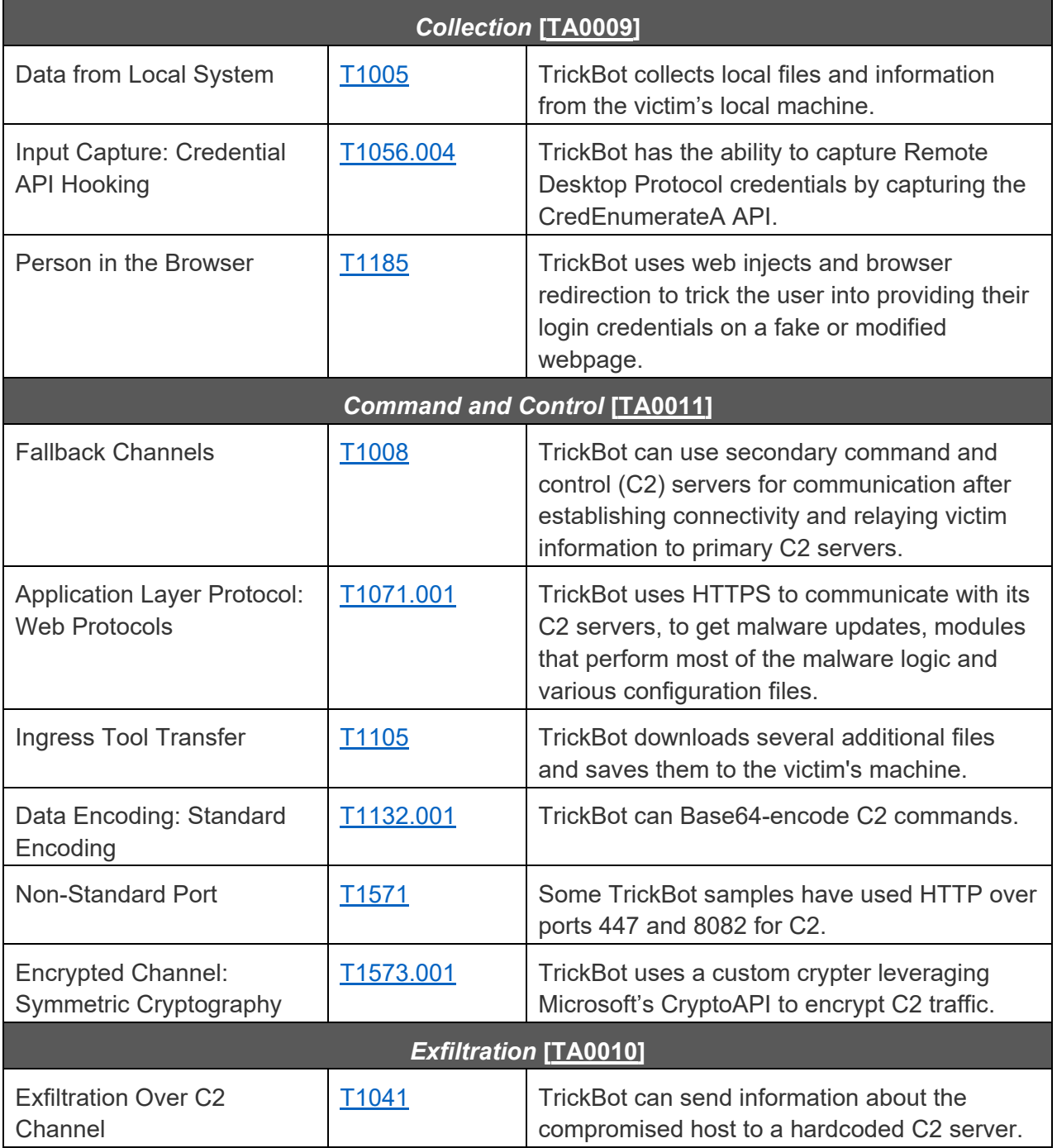

#### DETECTION

#### **Signatures**

CISA developed the following snort signature for use in detecting network activity associated with TrickBot activity.

alert tcp any [443,447] -> any any (msg:"TRICKBOT:SSL/TLS Server X.509 Cert Field contains 'example.com' (Hex)"; sid:1; rev:1; flow:established,from\_server; ssl state:server hello; content:"|0b|example.com"; fast pattern:only; content:"Global Security"; content:"IT Department"; pcre:"/(?:\x09\x00\xc0\xb9\x3b\x93\x72\xa3\xf6\xd2|\x00\xe2\x08\xff\xfb\x7b\x53\x 76\x3d)/"; classtype:bad-unknown; metadata:service ssl,service and-ports;)

```
alert tcp any any -> any $HTTP_PORTS (msg:"TRICKBOT ANCHOR:HTTP URI GET contains
'/anchor'"; sid:1; rev:1; flow:established,to_server; content:"/anchor"; 
http uri; fast pattern:only; content:"GET"; nocase; http method;
pcre:"/^\/anchor_?.{3}\/[\w_-]+\.[A-F0-9]+\/?$/U"; classtype:bad-unknown; 
priority:1; metadata:service http;)
```
alert tcp any \$SSL\_PORTS -> any any (msg:"TRICKBOT:SSL/TLS Server X.509 Cert Field contains 'C=XX, L=Default City, O=Default Company Ltd'"; sid:1; rev:1; flow:established,from\_server; ssl\_state:server\_hello; content:"|31 0b 30 09 06 03 55 04 06 13 02|XX"; nocase; content:"|31 15 30 13 06 03 55 04 07 13 0c|Default City"; nocase; content:"|31 1c 30 1a 06 03 55 04 0a 13 13 Default Company Ltd"; nocase; content:!"|31 0c 30 0a 06 03 55 04 03|"; classtype:bad-unknown; reference:url,www.virustotal.com/gui/file/e9600404ecc42cf86d38deedef94068db39b7a0 fd06b3b8fb2d8a3c7002b650e/detection; metadata:service ssl;)

```
alert tcp any any -> any $HTTP_PORTS (msg:"TRICKBOT:HTTP Client Header contains
'boundary=Arasfjasu7'"; sid:1; rev:1; flow:established,to_server; 
content:"boundary=Arasfjasu7|0d 0a|"; http header;
content:"name=|22|proclist|22|"; http_header; content:!"Referer"; 
content:!"Accept"; content:"POST"; http_method; classtype:bad-unknown; 
metadata:service http;)
```

```
alert tcp any any -> any $HTTP PORTS (msg:"TRICKBOT:HTTP Client Header contains
'User-Agent|3a 20|WinHTTP loader/1.'"; sid:1; rev:1; flow:established,to_server; 
content:"User-Agent|3a 20|WinHTTP loader/1."; http_header; fast_pattern:only; 
content:".png|20|HTTP/1."; 
pcre:"/^Host\x3a\x20(?:\d{1,3}\.){3}\d{1,3}(?:\x3a\d{2,5})?$/mH";
```
# **BERSECURITY ADVISORY**

#### FBI | CISA **TLP:WHITE**

content:!"Accept"; http header; content:!"Referer|3a 20|"; http header; classtype:bad-unknown; metadata:service http;)

alert tcp any \$HTTP\_PORTS -> any any (msg:"TRICKBOT:HTTP Server Header contains 'Server|3a 20|Cowboy'"; sid:1; rev:1; flow:established,from\_server; content:"200"; http\_stat\_code; content:"Server|3a 20|Cowboy|0d 0a|"; http\_header; fast\_pattern; content:"content-length|3a 20|3|0d 0a|"; http\_header; file\_data; content:"/1/"; depth:3; isdataat:!1,relative; classtype:bad-unknown; metadata:service http;)

```
alert tcp any any -> any $HTTP_PORTS (msg:"TRICKBOT:HTTP URI POST contains C2
Exfil"; sid:1; rev:1; flow:established,to_server; content:"Content-Type|3a 
20|multipart/form-data|3b 20|boundary=------Boundary"; http_header; fast_pattern; 
content:"User-Agent|3a 20|"; http_header; distance:0; content:"Content-Length|3a 
20|"; http_header; distance:0; content:"POST"; http_method; pcre:"/^\/[a-
z]{3}\d{3}\/.+?\.[A-F0-9]{32}\/\d{1,3}\//U";
pcre:"/^Host\x3a\x20(?:\d{1,3}\.){3}\d{1,3}$/mH"; content:!"Referer|3a|"; 
http_header; classtype:bad-unknown; metadata:service http;)
```
alert tcp any any -> any \$HTTP\_PORTS (msg:"HTTP URI GET/POST contains '/56evcxv' (Trickbot)"; sid:1; rev:1; flow:established,to\_server; content:"/56evcxv"; http\_uri; fast\_pattern:only; classtype:bad-unknown; metadata:service http;)

alert icmp any any -> any any (msg:"TRICKBOT\_ICMP\_ANCHOR:ICMP traffic conatins 'hanc'"; sid:1; rev:1; itype:8; content:"hanc"; offset:4; fast pattern; classtype:bad-unknown;)

alert tcp any any -> any \$HTTP\_PORTS (msg:"HTTP Client Header contains POST with 'host|3a 20|\*.onion.link' and 'data=' (Trickbot/Princess Ransomeware)"; sid:1; rev:1; flow:established,to server; content:"POST"; nocase; http method; content:"host|3a 20|"; http\_header; content:".onion.link"; nocase; http\_header; distance:0; within:47; fast\_pattern; file\_data; content:"data="; distance:0; within:5; classtype:bad-unknown; metadata:service http;)

alert tcp any any -> any \$HTTP PORTS (msg:"HTTP Client Header contains 'host|3a 20|tpsci.com' (trickbot)"; sid:1; rev:1; flow:established,to\_server; content:"host|3a 20|tpsci.com"; http\_header; fast\_pattern:only; classtype:badunknown; metadata:service http;)

#### **MITIGATIONS**

CISA and FBI recommend that network defenders—in federal, state, local, tribal, territorial governments, and the private sector—consider applying the following best practices to strengthen the security posture of their organization's systems. System owners and administrators should review any configuration changes prior to implementation to avoid negative impacts.

- Provide social engineering and phishing training to employees.
- Consider drafting or updating a policy addressing suspicious emails that specifies users must report all suspicious emails to the security and/or IT departments.
- Mark external emails with a banner denoting the email is from an external source to assist users in detecting spoofed emails.
- Implement Group Policy Object and firewall rules.
- Implement an antivirus program and a formalized patch management process.
- Implement filters at the email gateway and block suspicious IP addresses at the firewall.
- Adhere to the principle of least privilege.
- Implement a Domain-Based Message Authentication, Reporting & Conformance validation system.
- Segment and segregate networks and functions.
- Limit unnecessary lateral communications between network hoses, segments and devices.
- Consider using application allowlisting technology on all assets to ensure that only authorized software executes, and all unauthorized software is blocked from executing on assets. Ensure that such technology only allows authorized, digitally signed scripts to run on a system.
- Enforce multi-factor authentication.
- Enable a firewall on agency workstations configured to deny unsolicited connection requests.
- Disable unnecessary services on agency workstations and servers.
- Implement an Intrusion Detection System, if not already used, to detect C2 activity and other potentially malicious network activity
- Monitor web traffic. Restrict user access to suspicious or risky sites.
- Maintain situational awareness of the latest threats and implement appropriate access control lists.
- Disable the use of SMBv1 across the network and require at least SMBv2 to harden systems against network propagation modules used by TrickBot.
- Visit the MITRE ATT&CK Techniques pages (linked in table 1 above) for additional mitigation and detection strategies.
- See CISA's Alert on [Technical Approaches to Uncovering and Remediating Malicious Activity](https://us-cert.cisa.gov/ncas/alerts/aa20-245a) for more information on addressing potential incidents and applying best practice incident response procedures.

For additional information on malware incident prevention and handling, see the National Institute of Standards and Technology Special Publication 800-83, [Guide to Malware Incident Prevention and](https://csrc.nist.gov/publications/detail/sp/800-83/rev-1/final)  [Handling for Desktops and Laptops.](https://csrc.nist.gov/publications/detail/sp/800-83/rev-1/final)

### RESOURCES

- [CISA Fact Sheet: TrickBot Malware](https://us-cert.cisa.gov/sites/default/files/publications/20AA21-076A_Fact_Sheet_TrickBot.pdf)
- MS-ISAC White Paper: Security Primer TrickBot
- [United Kingdom National Cyber Security Centre Advisory: Ryuk Ransomware Targeting](https://www.ncsc.gov.uk/news/ryuk-advisory)  **[Organisations Globally](https://www.ncsc.gov.uk/news/ryuk-advisory)**
- [CISA and MS-ISAC Joint Alert AA20-280A: Emotet Malware](https://us-cert.cisa.gov/ncas/alerts/aa20-280a)
- [MITRE ATT&CK for Enterprise](https://attack.mitre.org/matrices/enterprise/)

### REFERENCES

[\[1\] FireEye Blog – A Nasty Trick: From Credential Theft Malware to Business Disruption](https://www.fireeye.com/blog/threat-research/2019/01/a-nasty-trick-from-credential-theft-malware-to-business-disruption.html)  [\[2\] Eclypsium Blog – TrickBot Now Offers 'TrickBoot': Persist, Brick, Profit](https://eclypsium.com/2020/12/03/trickbot-now-offers-trickboot-persist-brick-profit/#background)

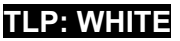